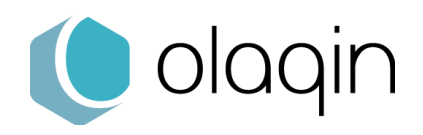

## **Procédures manuelles**

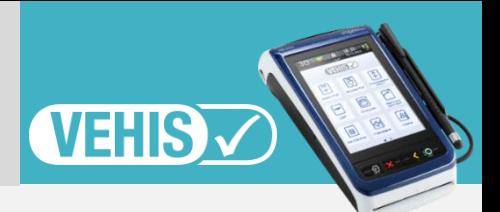

FSE.

## **Infirmiers** *Contexte :*

**Application de la FR217**

• INJ : Création et utilisation de l'acte INJ

## **Je crée l'acte INJ (ici illustré par l'acte ACT\*)**

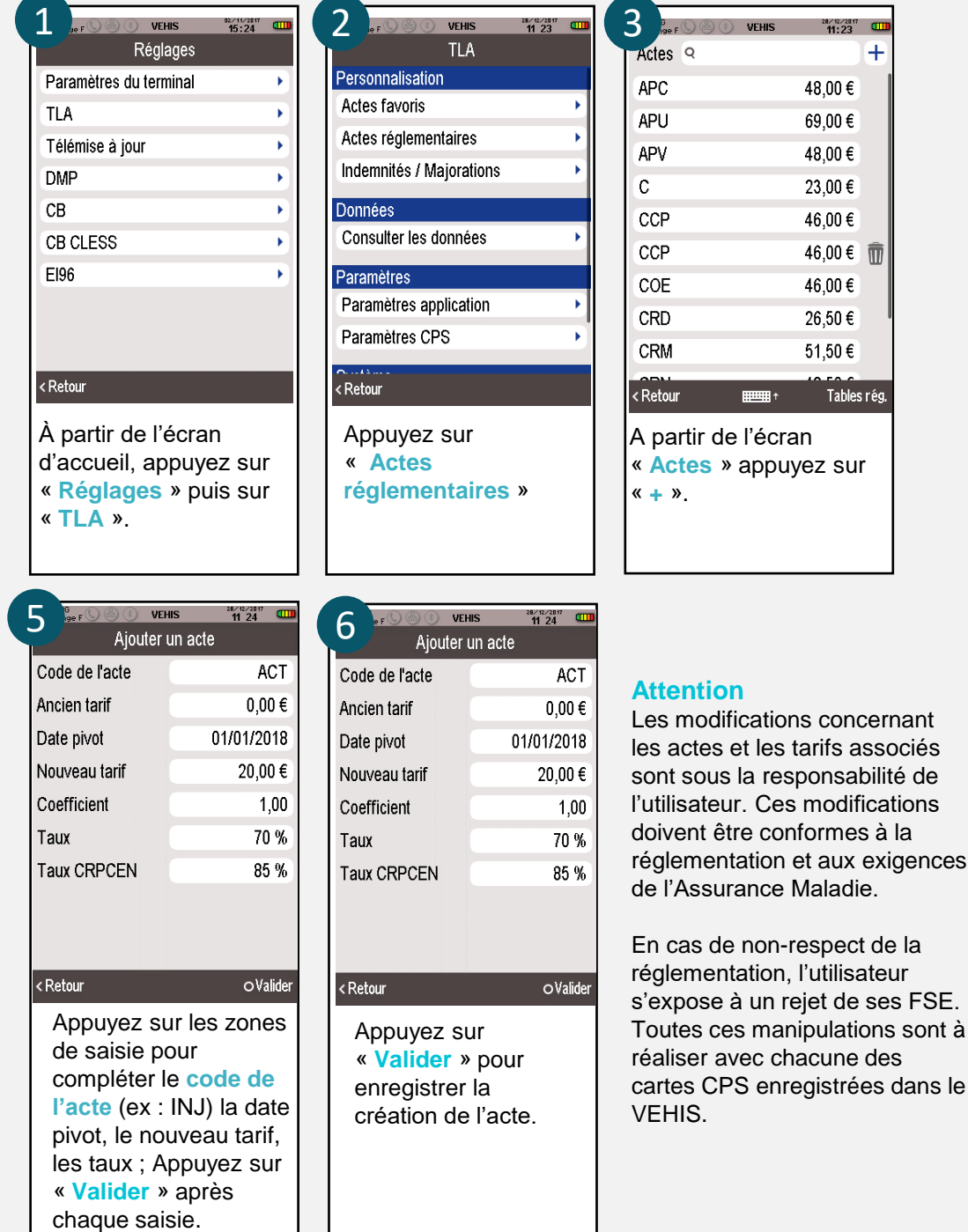

*\* ACT = cet acte est donné à titre indicatif et ne correspond à aucune nomenclature. La procédure décrite est valable pour tous les actes support et/ou les actes de majoration.*

1 Les modifications concernant les actes et les tarifs associés sont sous la responsabilité de l'utilisateur. Ces modifications doivent être conformes à la règlementation et aux exigences de l'Assurance Maladie. En cas de non-respect de la règlementation, l'utilisateur s'expose à un rejet de ses FSE. *La FR217 prévoit l'ajout de l'acte INJ. Une prochaine mise à jour du VEHIS intégrera cette évolution.*